<http://poloclub.gatech.edu/cse6242>

CSE6242 / CX4242: Data & Visual Analytics

# **Graphs / Networks**

Centrality measures, algorithms, interactive applications

Duen Horng (Polo) Chau Assistant Professor Associate Director, MS Analytics Georgia Tech

Partly based on materials by Professors Guy Lebanon, Jeffrey Heer, John Stasko, Christos Faloutsos, Parishit Ram (GT PhD alum; SkyTree), Alex Gray

# **Centrality** = "Importance"

# Why Node Centrality?

What can we do if we can rank all the nodes in a graph (e.g., Facebook, LinkedIn, Twitter)?

- Find **celebrities** or influential people in a social network (Twitter)
- Find "**gatekeepers**" who connect communities (headhunters love to find them on LinkedIn)
- What else?

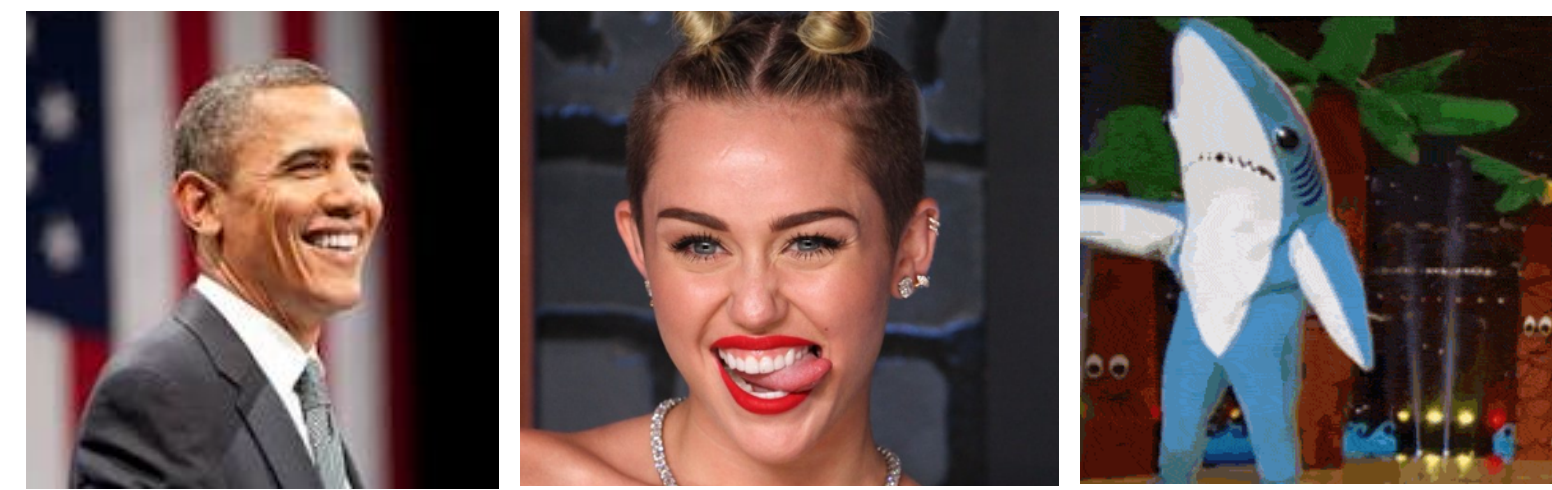

# More generally

Helps **graph analysis, visualization, understanding**, e.g.,

- Let us **rank** nodes, group or study them by centrality
- Only show subgraph formed by the **top 100 nodes**, out of the millions in the full graph
	- **Similar to google search results** (ranked, and they only show you 10 per page)
- Most graph analysis packages already have centrality algorithms implemented. **Use them!**

Can also compute edge centrality. Here we focus on node centrality.

# **Degree Centrality** (easiest)

**Degree = number of neighbors**

- For directed graphs
	- **In degree** = No. of incoming edges
	- **Out degree** = No. of outgoing edges
- For undirected graphs, **only degree is defined**.
- Algorithms?
	- Sequential scan through edge list
	- What about for a graph stored in SQLite?

2

4

3

1

# Computing Degrees using SQL

Recall simplest way to store a graph in SQLite:

edges(source\_id, target\_id)

- 1. If slow, first create index for each column
- 2. Use **group by** statement to find **in degrees**

select count(\*) from edges group by source id;

## **Betweenness Centrality**

**High betweenness = "gatekeeper"**

Betweenness of a node v

 $\sum_{s\neq v\neq t\in V}\frac{\sigma_{st}(v)}{\sigma_{st}}$ 

Number of shortest paths between s and t that **goes through v**

Number of shortest paths between s and t

= how often a node serves as the "bridge" that connects two other nodes.

# (Local) Clustering Coefficient

A node's clustering coefficient is a measure of how close the node's neighbors are from forming a clique.

- $\cdot$  1 = neighbors form a clique
- $\cdot$  0 = No edges among neighbors

(Assuming undirected graph)

"Local" means it's for a node; can also compute a graph's "global" coefficient

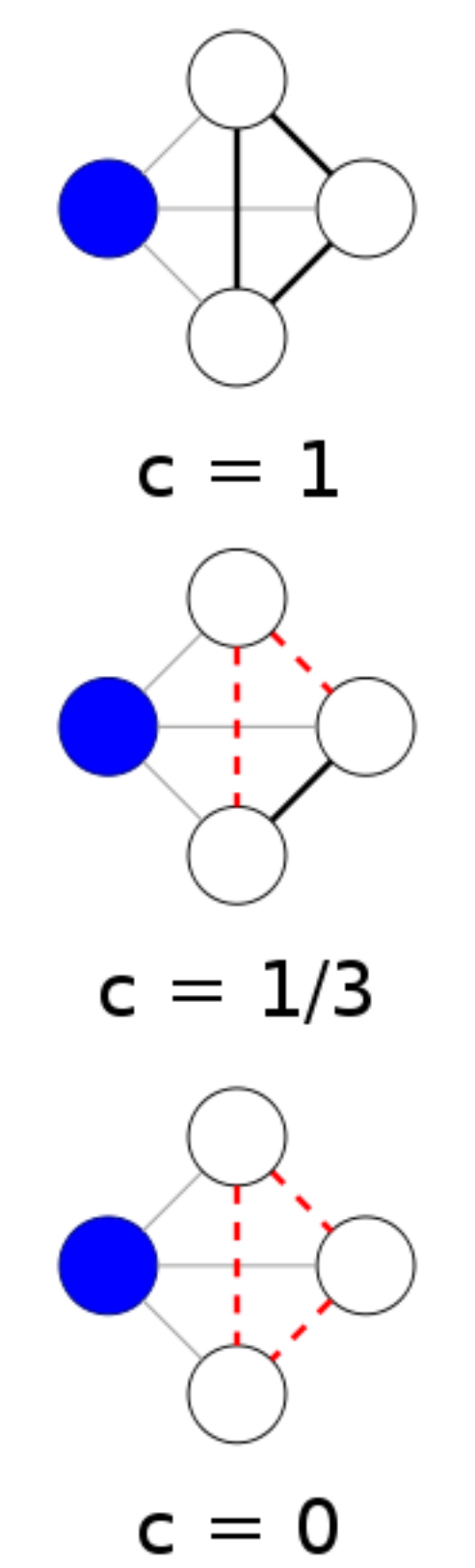

## Computing Clustering Coefficients...

Requires **triangle counting**

Real social networks have a lot of triangles

• Friends of friends are friends

#### Triangles are **expensive** to compute

(neighborhood intersections; several approx. algos)

#### Can we do that quickly?

Algorithm details: Faster Clustering Coefficient Using Vertex Covers [http://www.cc.gatech.edu/~ogreen3/\\_docs/2013VertexCoverClusteringCoefficients.pdf](http://www.cc.gatech.edu/~ogreen3/_docs/2013VertexCoverClusteringCoefficients.pdf)

#### **Super Fast Triangle Counting** [Tsourakakis ICDM 2008] details<sup>®</sup>

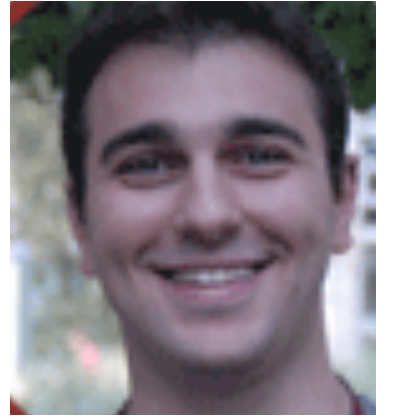

But: triangles are expensive to compute (3-way join; several approx. algos) Q: Can we do that quickly? A: Yes!  $\#$ triangles = 1/6 Sum ( $\lambda$ <sup>3</sup>)

> (and, because of skewness, we only need the top few eigenvalues!

#### **Power Law in Eigenvalues of Adjacency Matrix**

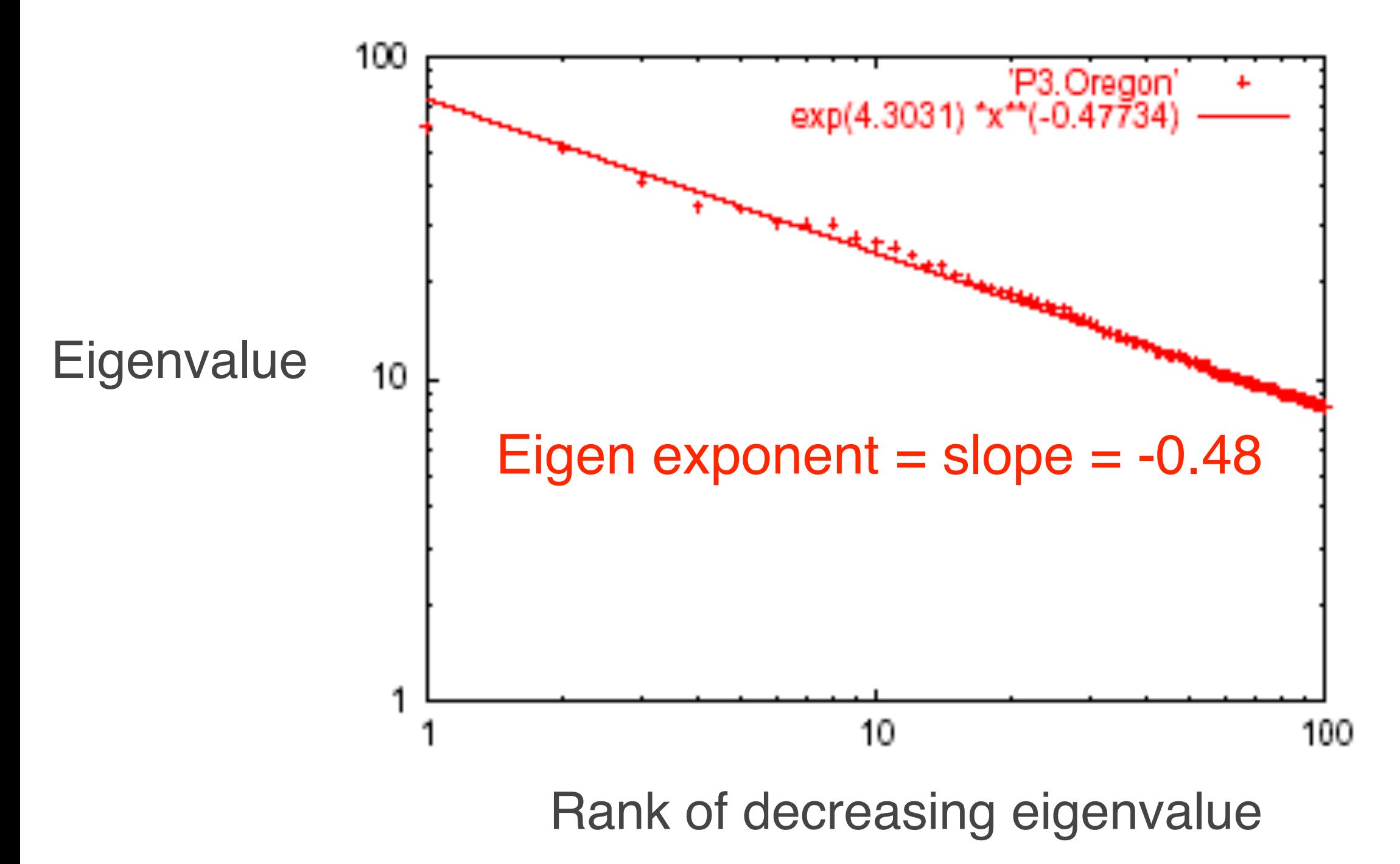

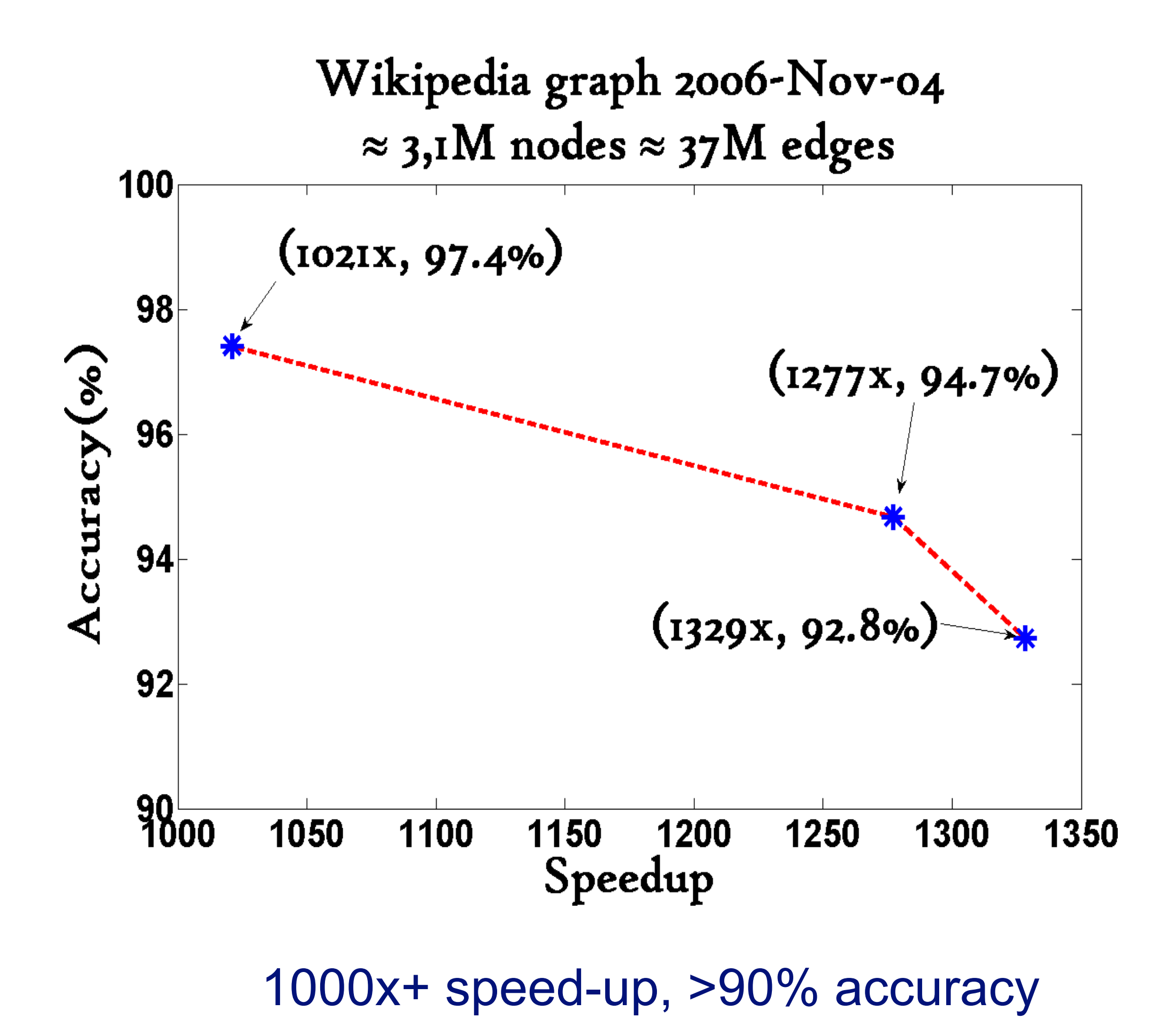

<sup>12</sup>

# More Centrality Measures…

- Degree
- Betweenness
- Closeness, by computing
	- Shortest paths
	- "**Proximity**" (usually via *random walks*) **used successfully in a lot of applications**
- Eigenvector

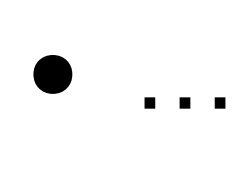

## **PageRank** (Google)

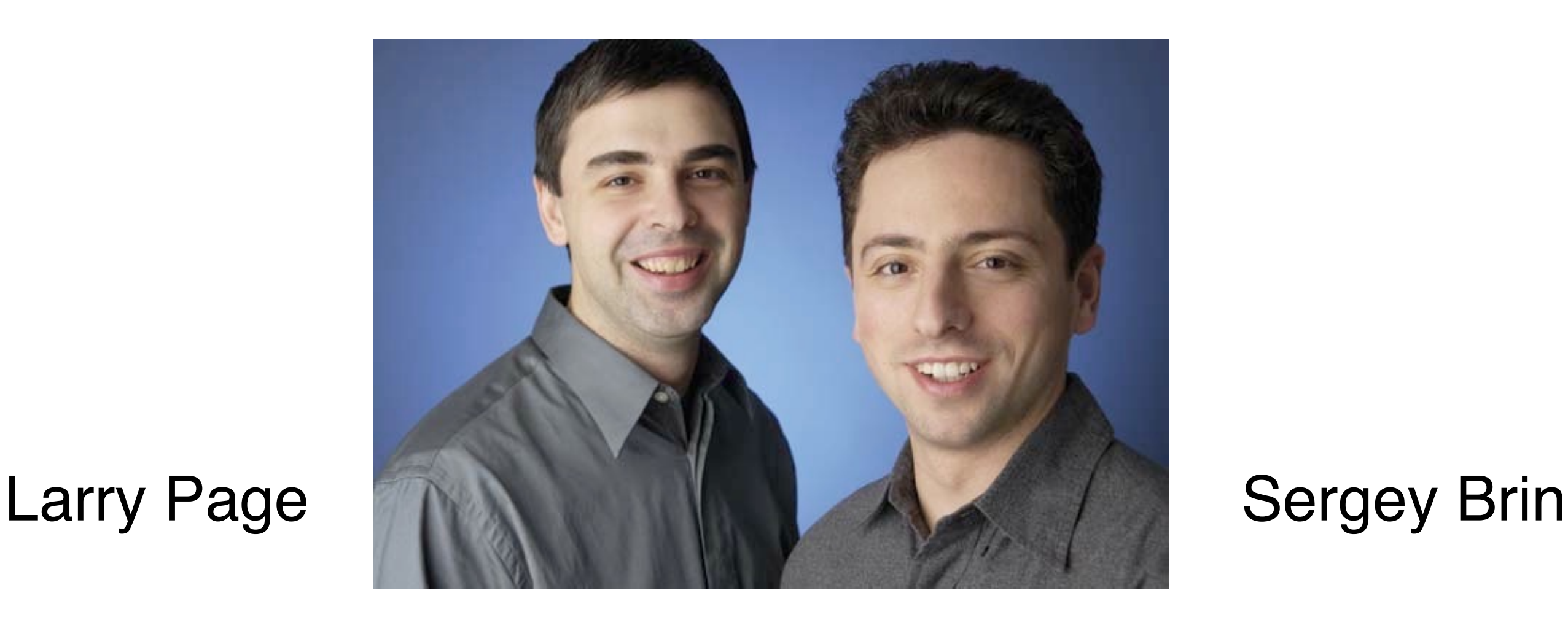

Brin, Sergey and Lawrence Page (1998). *Anatomy of a Large-Scale Hypertextual Web Search Engine*. 7th Intl World Wide Web Conf.

### **PageRank: Problem**

Given a directed graph, find its most interesting/central node

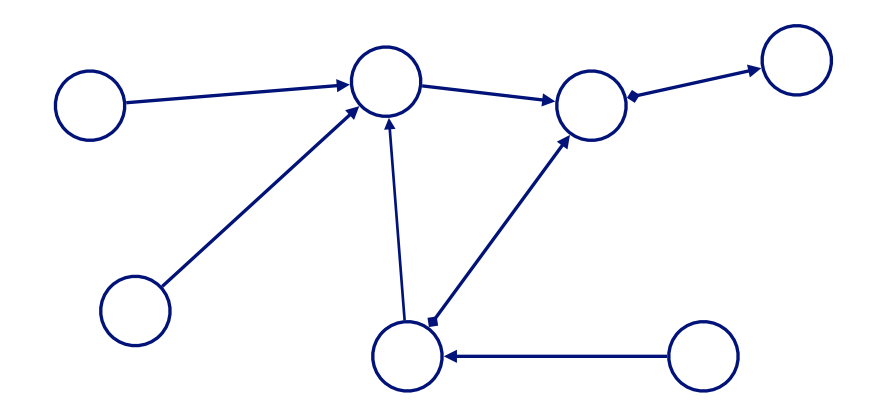

A node is important, if it is connected with important nodes (recursive, but OK!)

### **PageRank: Solution**

Given a directed graph, find its most interesting/central node

Proposed solution: use **random walk**; spot most "popular" node (-> steady state probability (ssp))

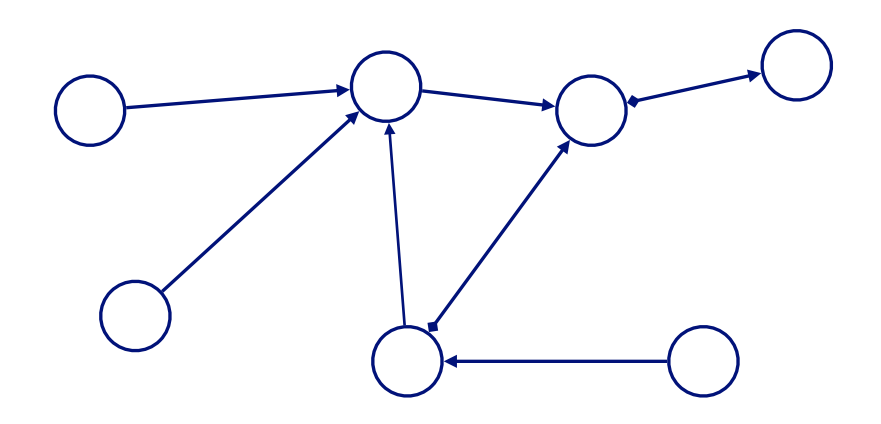

A node has high ssp, if it is connected with high ssp nodes (recursive, but OK!) "state" = webpage

#### Let **B** be the transition matrix: transposed, column-normalized

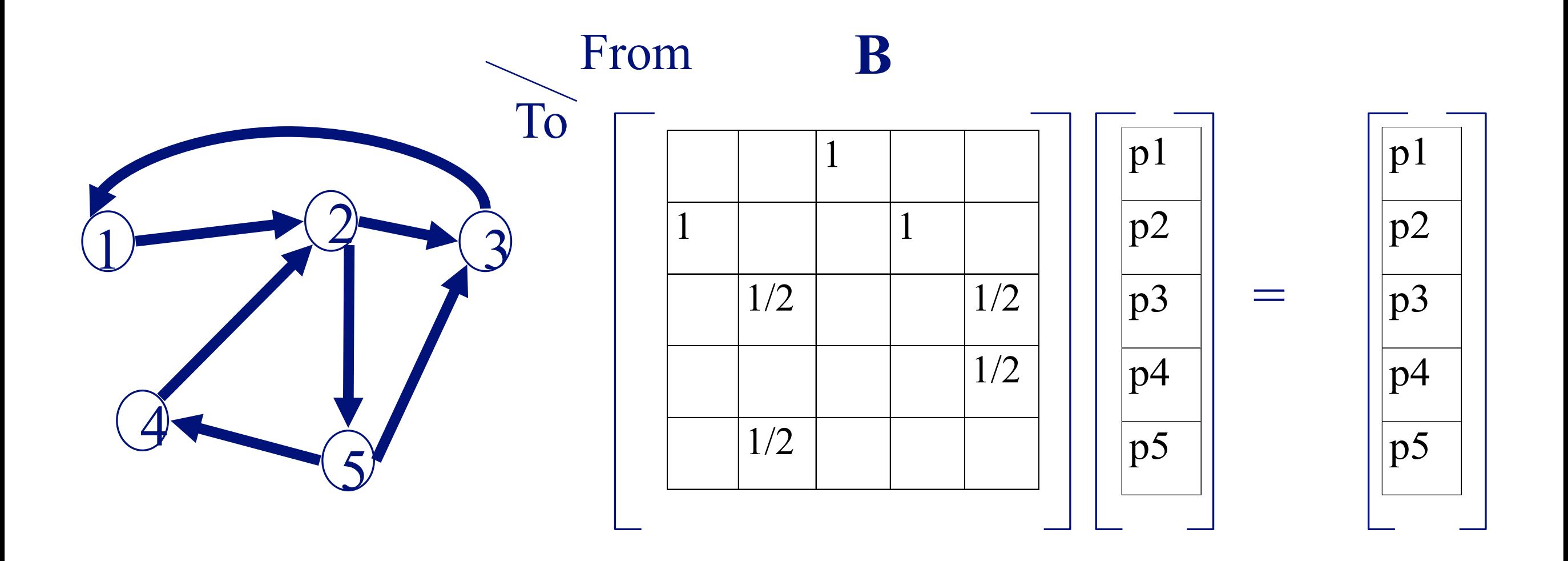

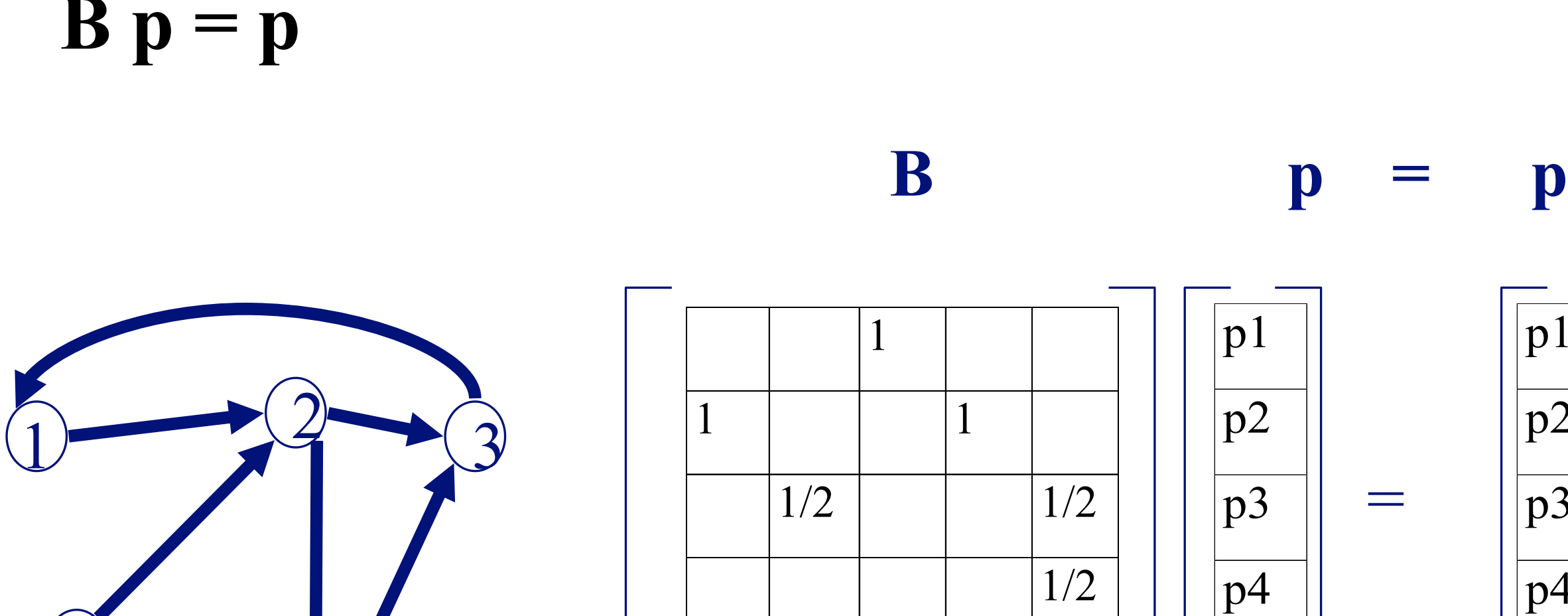

5

4

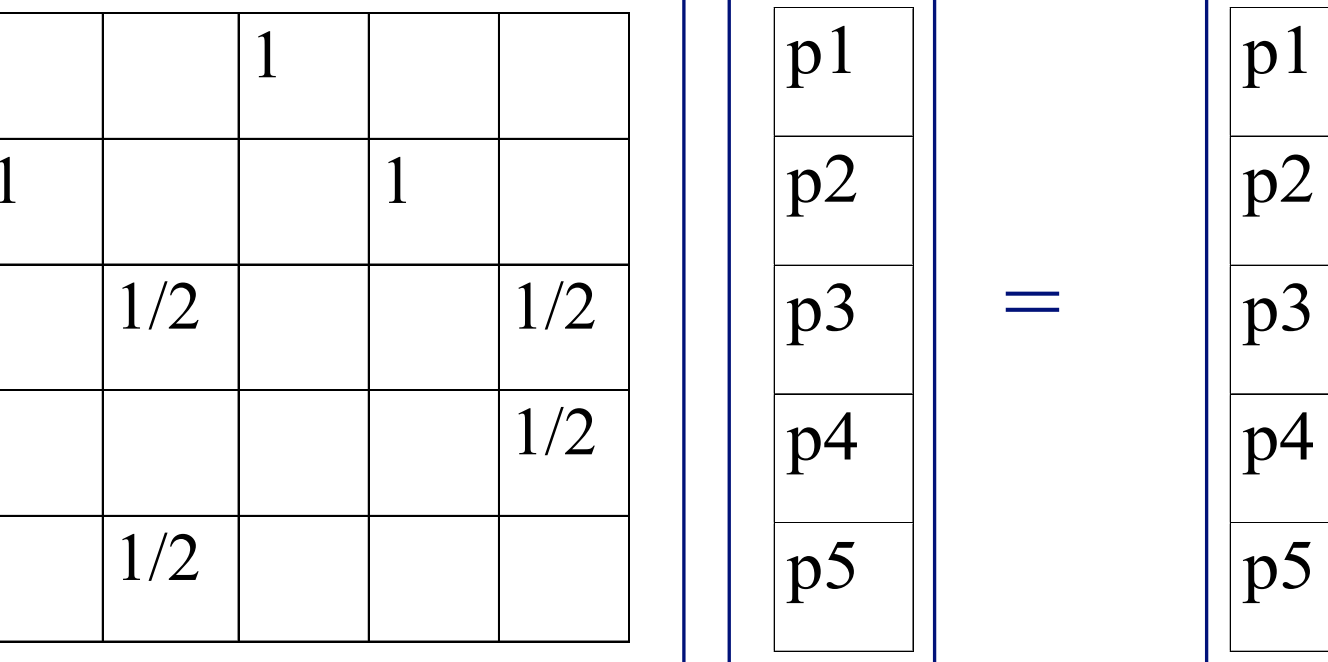

How to compute SSP: <https://fenix.tecnico.ulisboa.pt/downloadFile/3779579688473/6.3.pdf> <http://www.sosmath.com/matrix/markov/markov.html>

- $\cdot$  **B**  $p = 1$   $*$   $p$
- Thus, **p** is the **eigenvector** that corresponds to the highest eigenvalue  $(=1, 1)$ since the matrix is column-normalized)
- Why does such a **p** exist?
	- –**p** exists if **B** is nxn, nonnegative, irreducible [Perron–Frobenius theorem]

- In short: imagine a particle randomly moving along the edges
- Compute its steady-state probability (ssp)

Full version of algorithm: with occasional random jumps Why? To make the matrix irreducible

# **Full Algorithm**

- With probability *1-c*, fly-out to a random node
- Then, we have  $p = c$  **B**  $p + (1-c)/n$  **1** =>  $p = (1-c)/n$   $[I - c B]$ <sup>-1</sup> 1 4

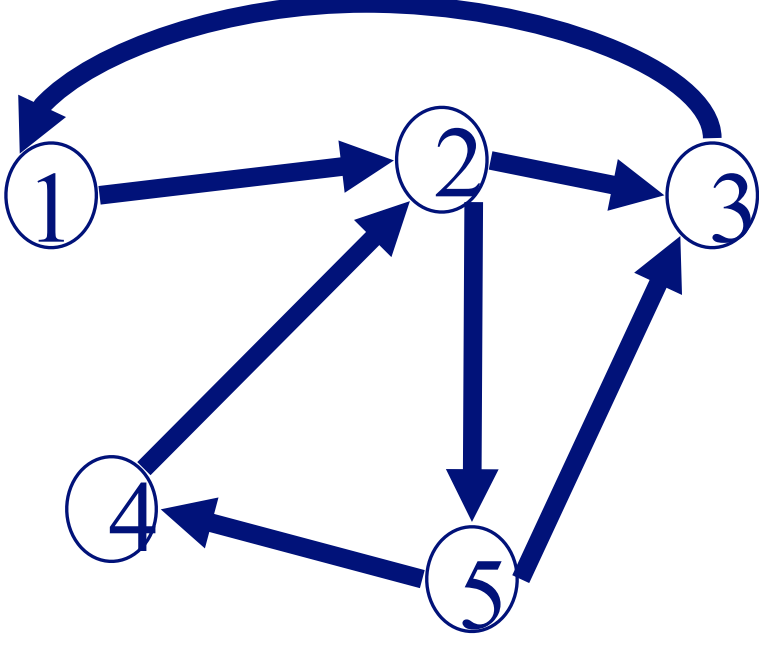

### **How to compute PageRank for huge matrix?**

1 3

5

**p'**

 $\overrightarrow{4}$ 

Use the power iteration method [http://en.wikipedia.org/wiki/Power\\_iteration](http://en.wikipedia.org/wiki/Power_iteration)

 $p = c$  **B**  $p + (1-c)/n$  1

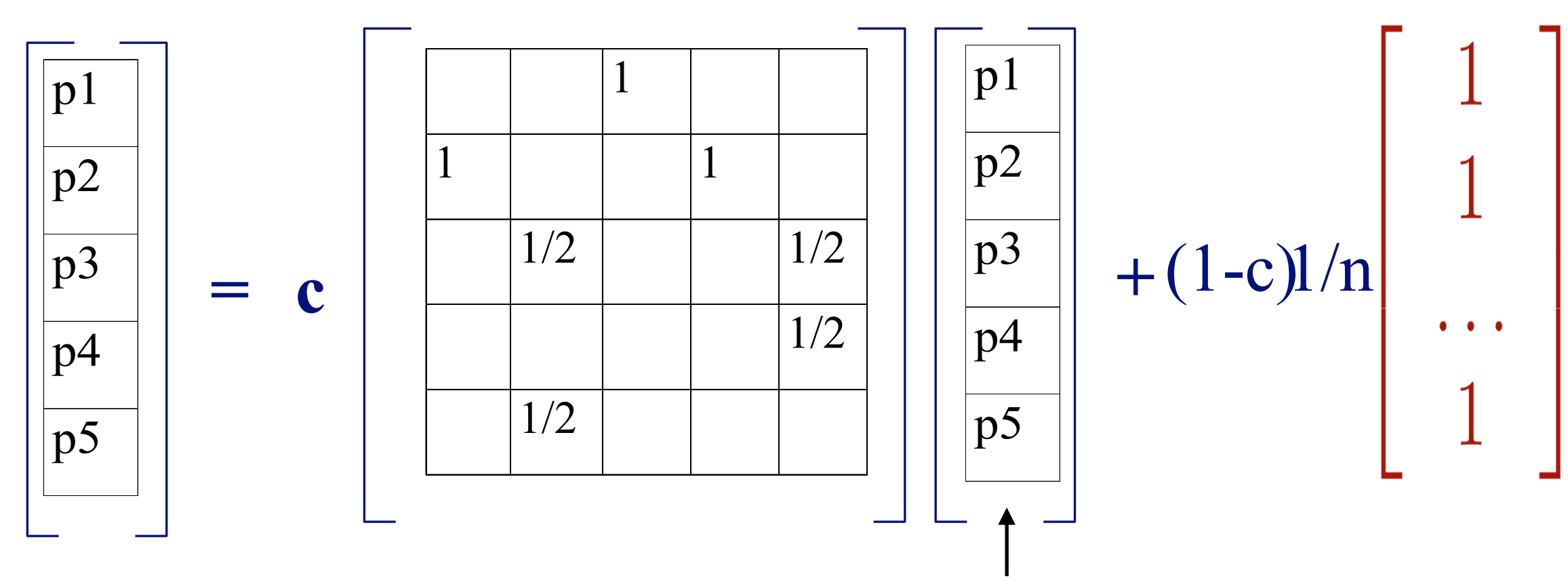

**B p** 

Can initialize this vector to any non-zero vector, e.g., all "1"s

#### **PageRank Explained with Javascript**

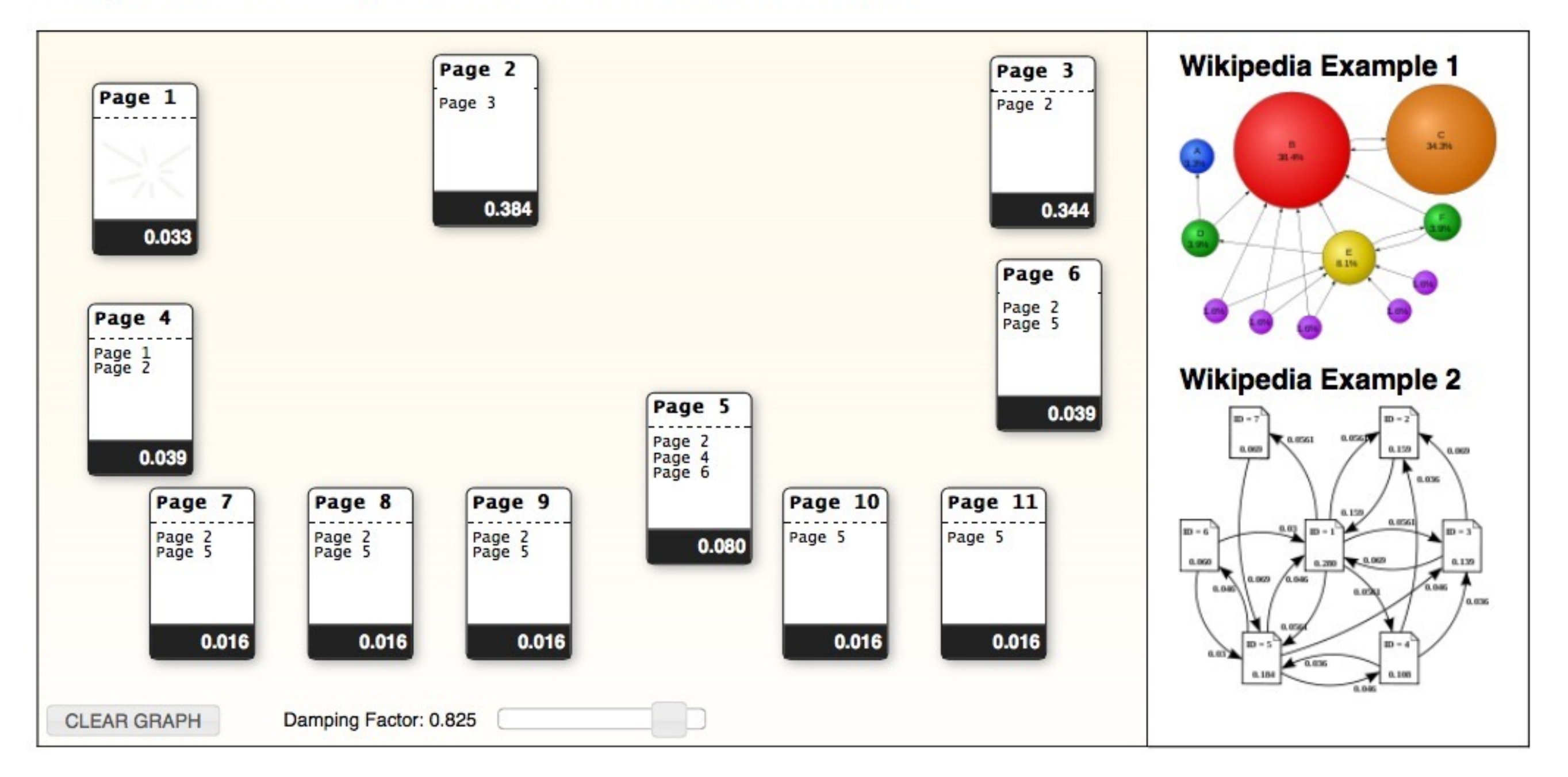

http://www.cs.duke.edu/csed/principles/pagerank/

# PageRank for graphs (generally)

You can compute PageRank for **any graphs**

Should be in your algorithm "toolbox"

- Better than simple centrality measure (e.g., degree)
- Fast to compute for large graphs  $(O(E))$

But can be "misled" (Google Bomb)

• How?

# Personalized PageRank

Make one small variation of PageRank

- Intuition: not all pages are equal, some more relevant to a person's specific needs
- How?

## **Personalized PageRank**

With probability  $1-c$ , fly-out to a random node **some preferred nodes**

**1**

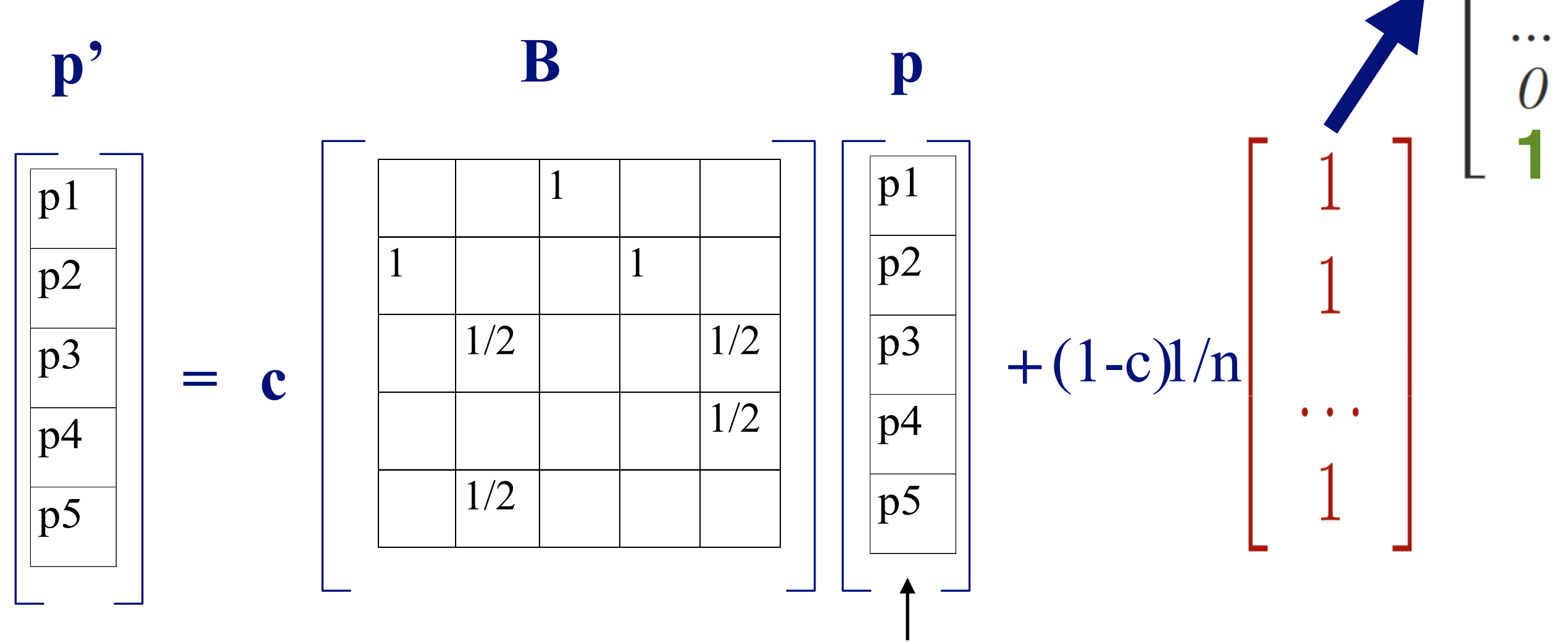

Can initialize this vector to any non-zero vector, e.g., all "1"s

### **Why learn Personalized PageRank?**

#### For **recommendation**

- If I like webpage A, what else do I like?
- If I bought product A, what other products would I also buy?

#### **Visualizing and interacting with large graphs**

• Instead of visualizing every single nodes, visualize the **most important ones**

Very flexible — works on any graph

#### **Related "guilt-by-association" / diffusion techniques**

• **Personalized PageRank**

(= Random Walk with Restart)

- "Spreading activation" or "degree of interest" in Human-Computer Interaction (HCI)
- Belief Propagation (powerful inference algorithm, for fraud detection, image segmentation, errorcorrecting codes, etc.)

### **Why are these algorithms popular?**

- **Intuitive to interpret** uses "network effect", homophily
- **Easy to implement** Math is relatively simple (mainly matrixvector multiplication)
- **Fast**

run time linear to #edges, or better

• **Probabilistic** meaning

## Human-In-The-Loop Graph Mining **Apolo**: Machine Learning + Visualization *CHI 2011*

Apolo: Making Sense of Large Network Data by Combining Rich User Interaction and Machine Learning

## **Finding More Relevant Nodes**

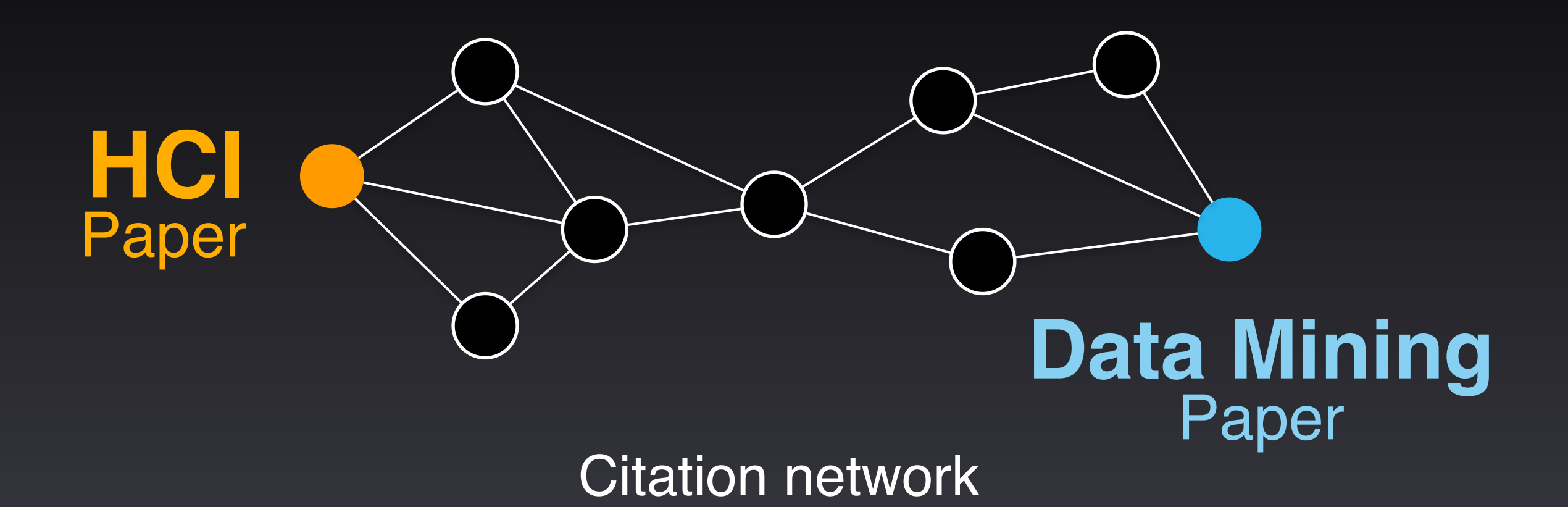

## **Finding More Relevant Nodes**

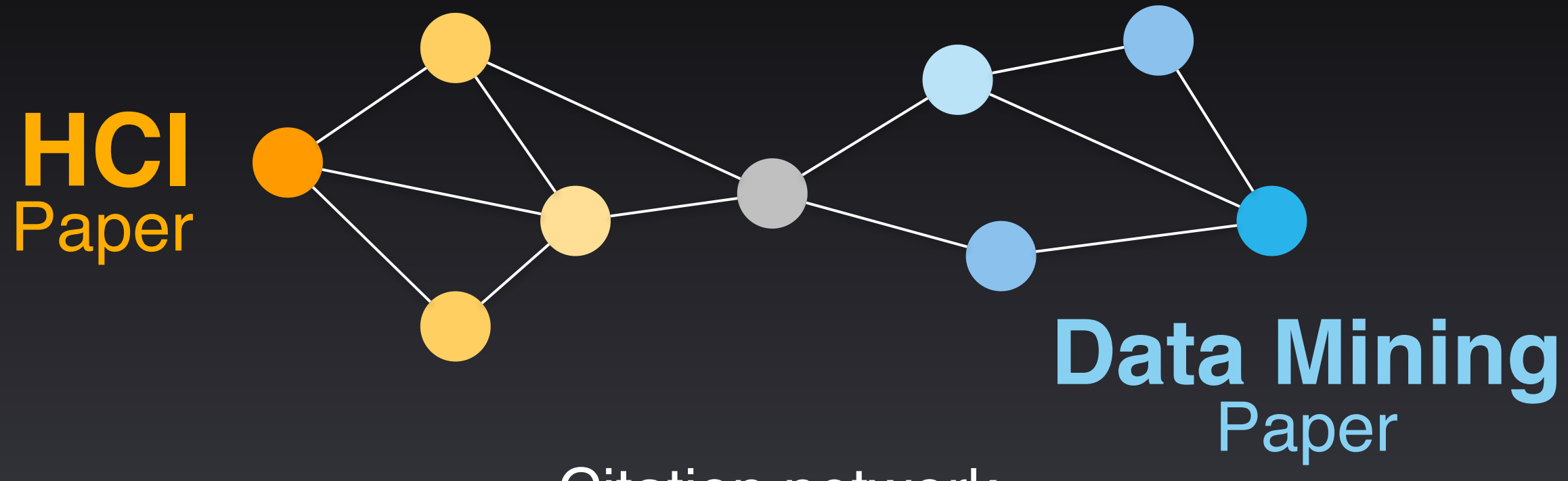

Citation network

### **Finding More Relevant Nodes**

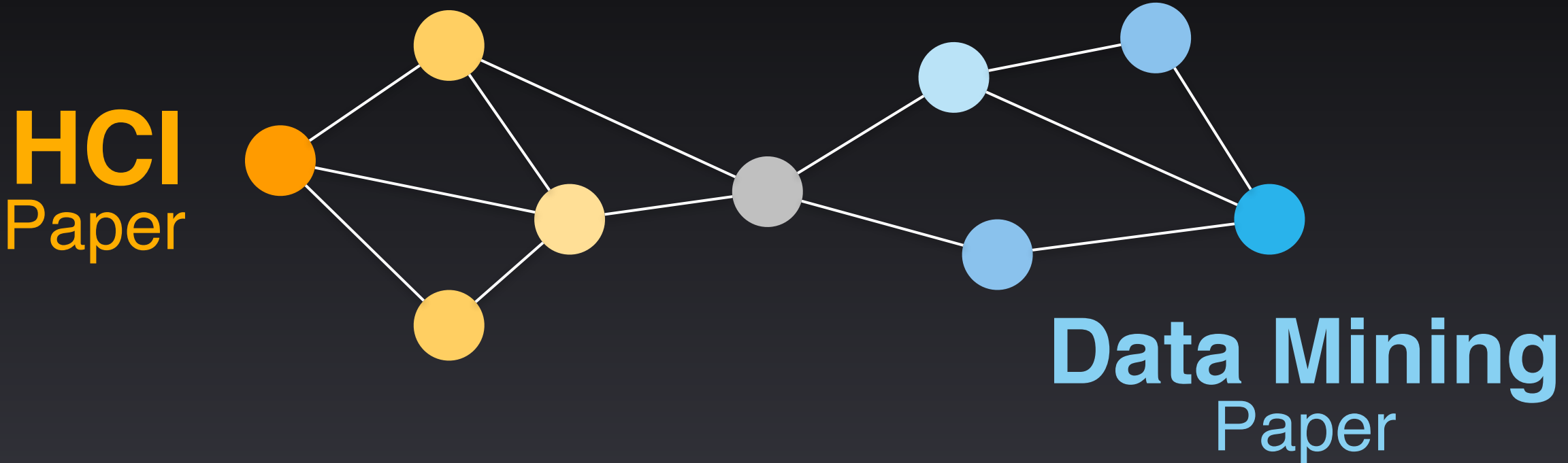

Citation network

#### Apolo uses **guilt-by-association** (Belief Propagation, similar to personalized PageRank)

#### *Demo***: Mapping the Sensemaking Literature**

**Nodes**: 80k papers from Google Scholar (node size: #citation) **Edges**: 150k citations

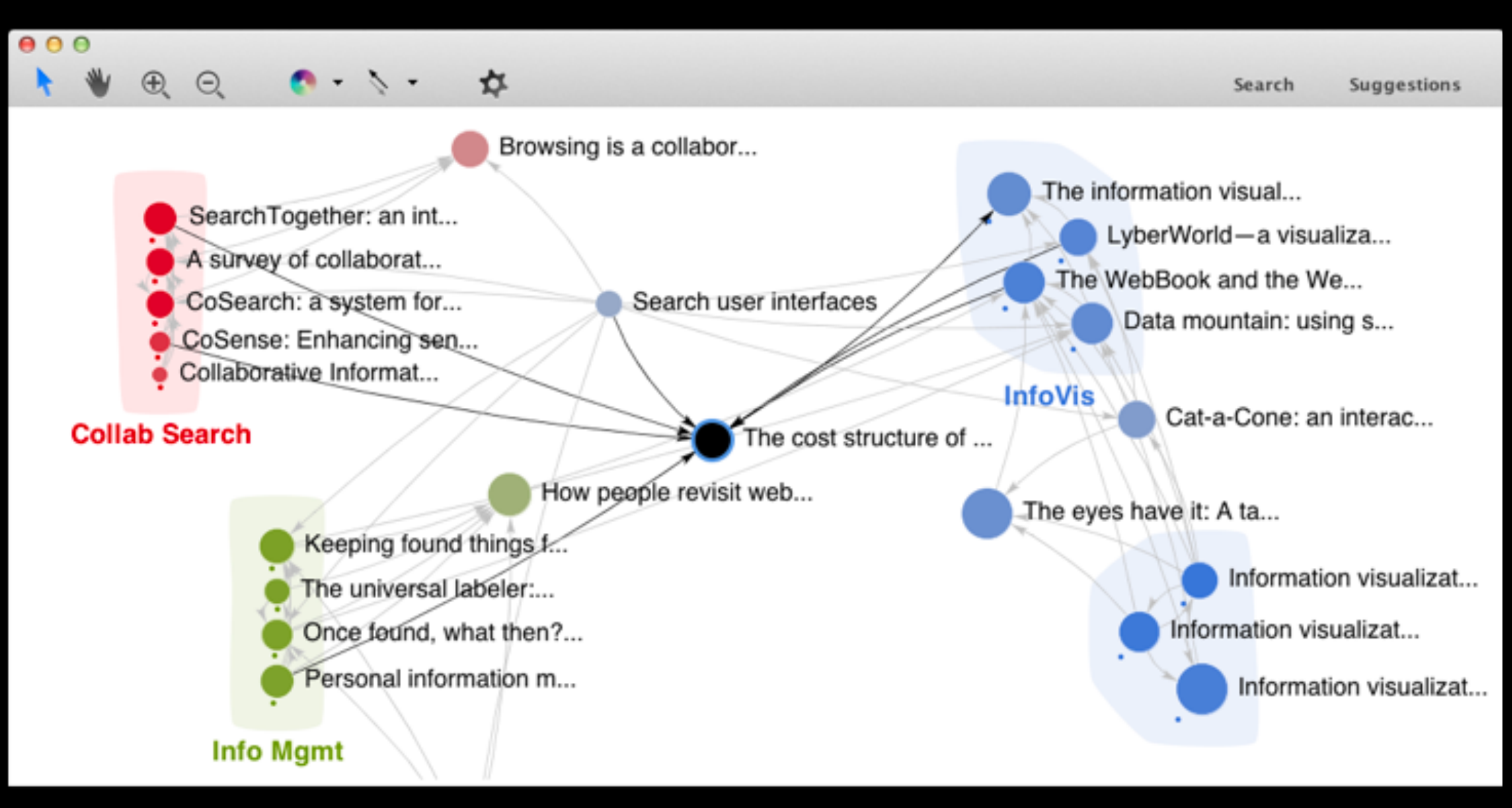

#### The cost structure of sensemaking

Russell, D.M. and Stefik, M.J. and Pirolli, P. and Card, S.K.

245 citations 8 versions PDF 1993

32

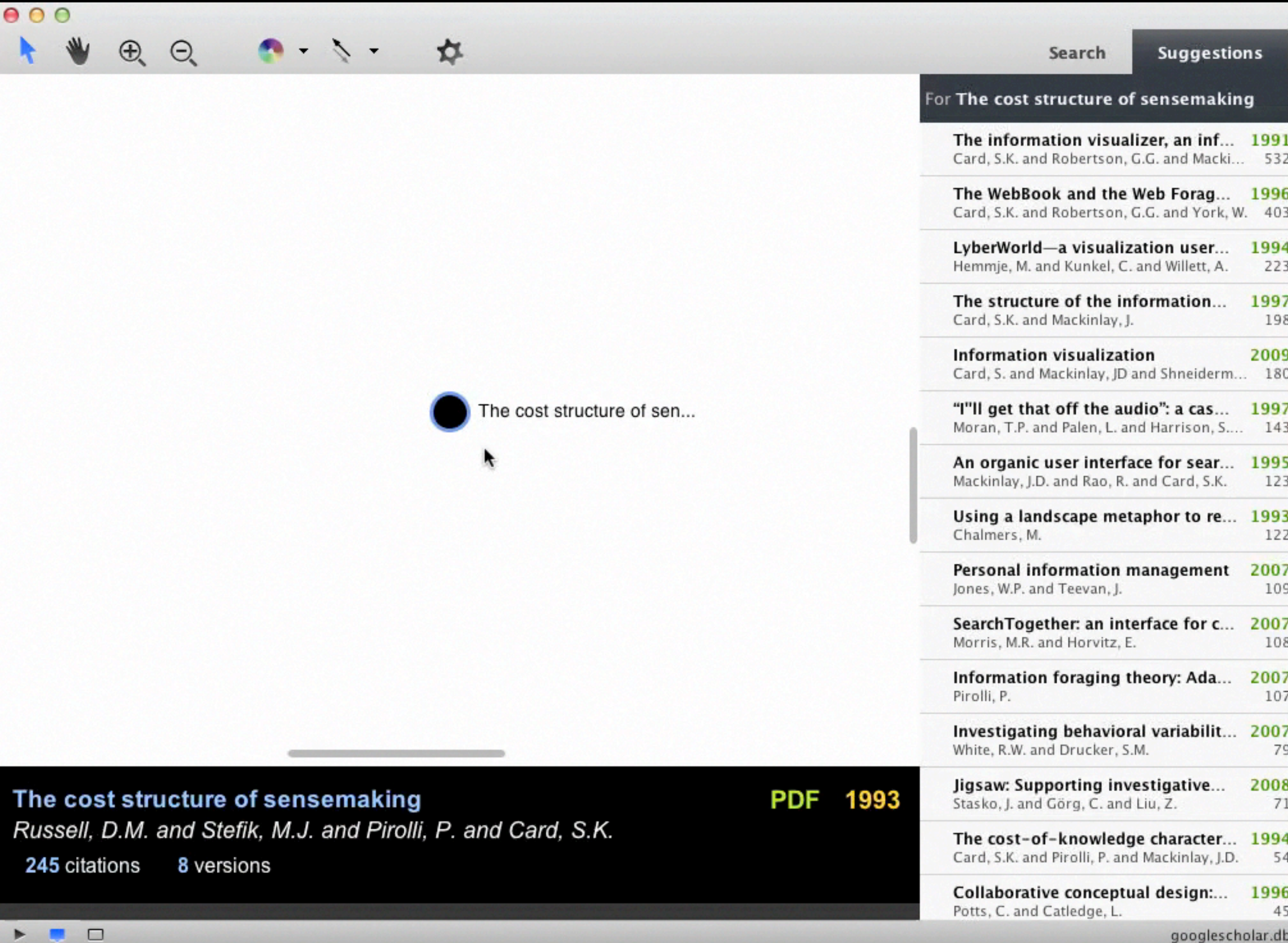

 $\blacktriangleright$   $\blacksquare$ 

googlescholar.db

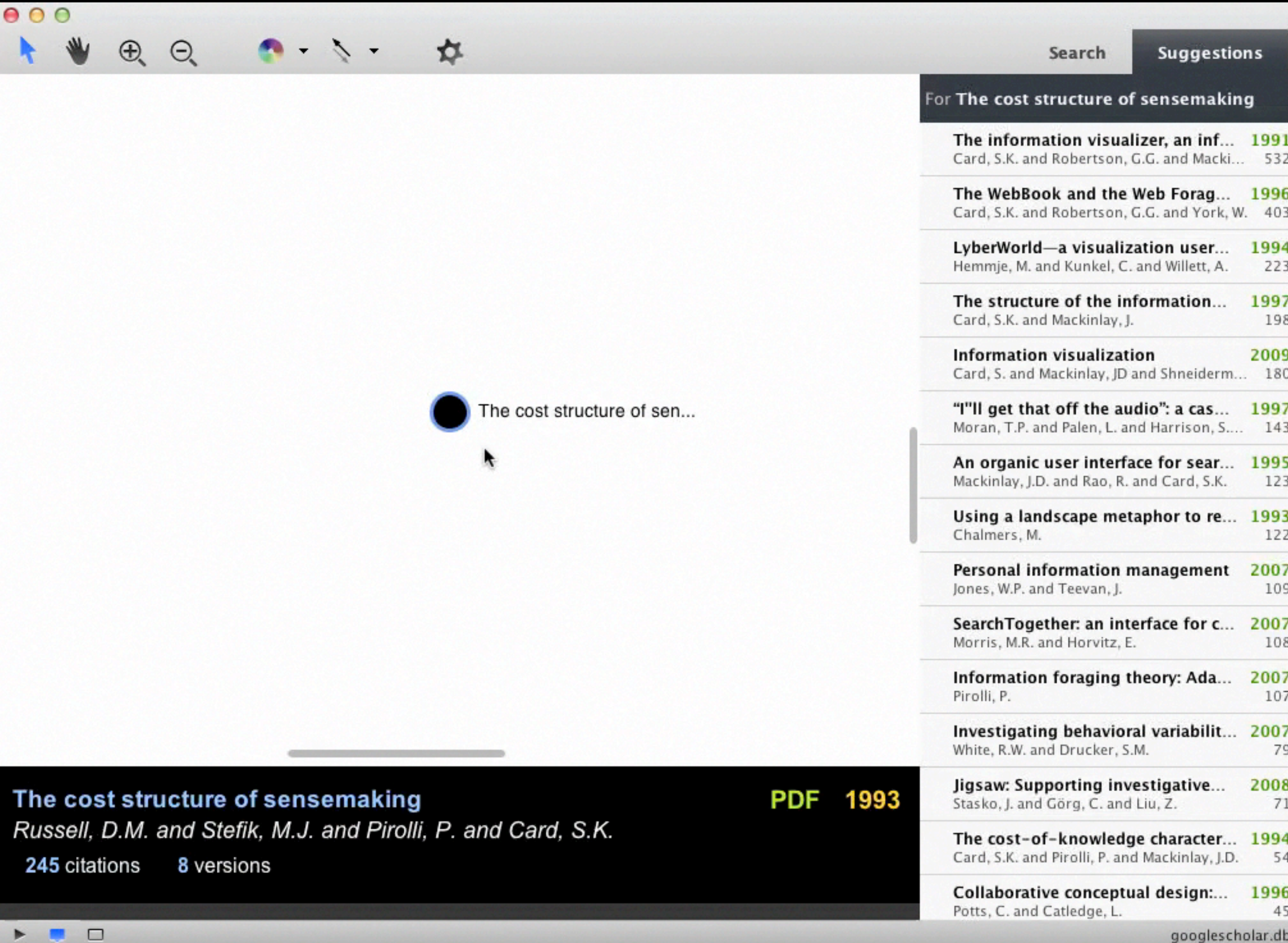

 $\blacktriangleright$   $\blacksquare$ 

googlescholar.db

# **Key Ideas (Recap)**

#### Specify exemplars **IS** Find other relevant nodes (BP)

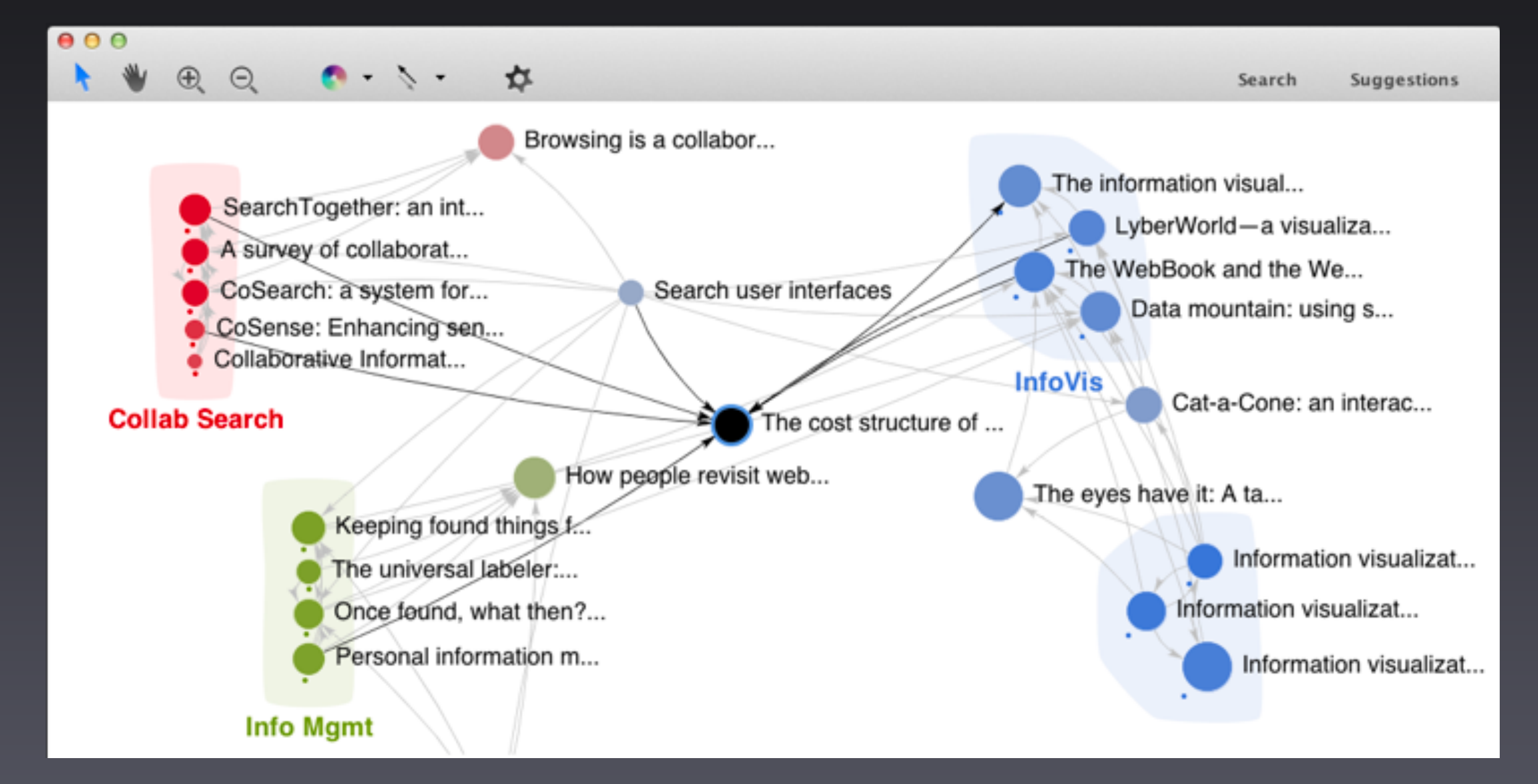

### **Apolo's Contributions Human** + **Machine 1**

#### It was like having a **partnership** with the machine.

#### Apolo User **Personalized Landscape 2**

# **Apolo 2009**

**Cluster Data Add Group**  Recommendations:

#### **End User Programming**

End users creating effective softw... End user software engineering: chi... Invited research overview: end-us... **Brad A. Myers** 

Margaret M. Burnett, Mary Beth Rosson Andrew Jensen Ko Alan F. Blackwell Show:

#### **Text Entry**

In-stroke word completion. Integrating isometric joysticks into... Eyes on the road, hands on the whe... An alternative to push, press, and t... Maximizing the guessability of symb... Few-key text entry revisited: mnem... Text entry from power wheelchairs: ... Joystick text entry with date stamp, ... Show: ▼ Papers

#### Not Interested

Automatically generating user inte... Decision-Theoretic User

▼

Daniel S. Weld

Krzysztof Z. Gajos Automatically generating Exploring the design spac Predictability and accuract Planning-Based Control of

#### **Brad**

#### Brad A. Myers

The garnet user interface developm... Using HCI Techniques to Design a M... Creating charts by demonstration. The Amulet User Interface Developm... Easily Adding Animations to Interfac... Simplifying video editng using metad... SILVER: simplifying video editing wit...

▲

▼

#### **Interface Generation**

Huddle: automatically generating i... UNIFORM: automatically generatin... Demonstrating the viability of auto... Jeffrey Nichols Brandon Rothrock Duen Horng Chau

# **Apolo 2010**

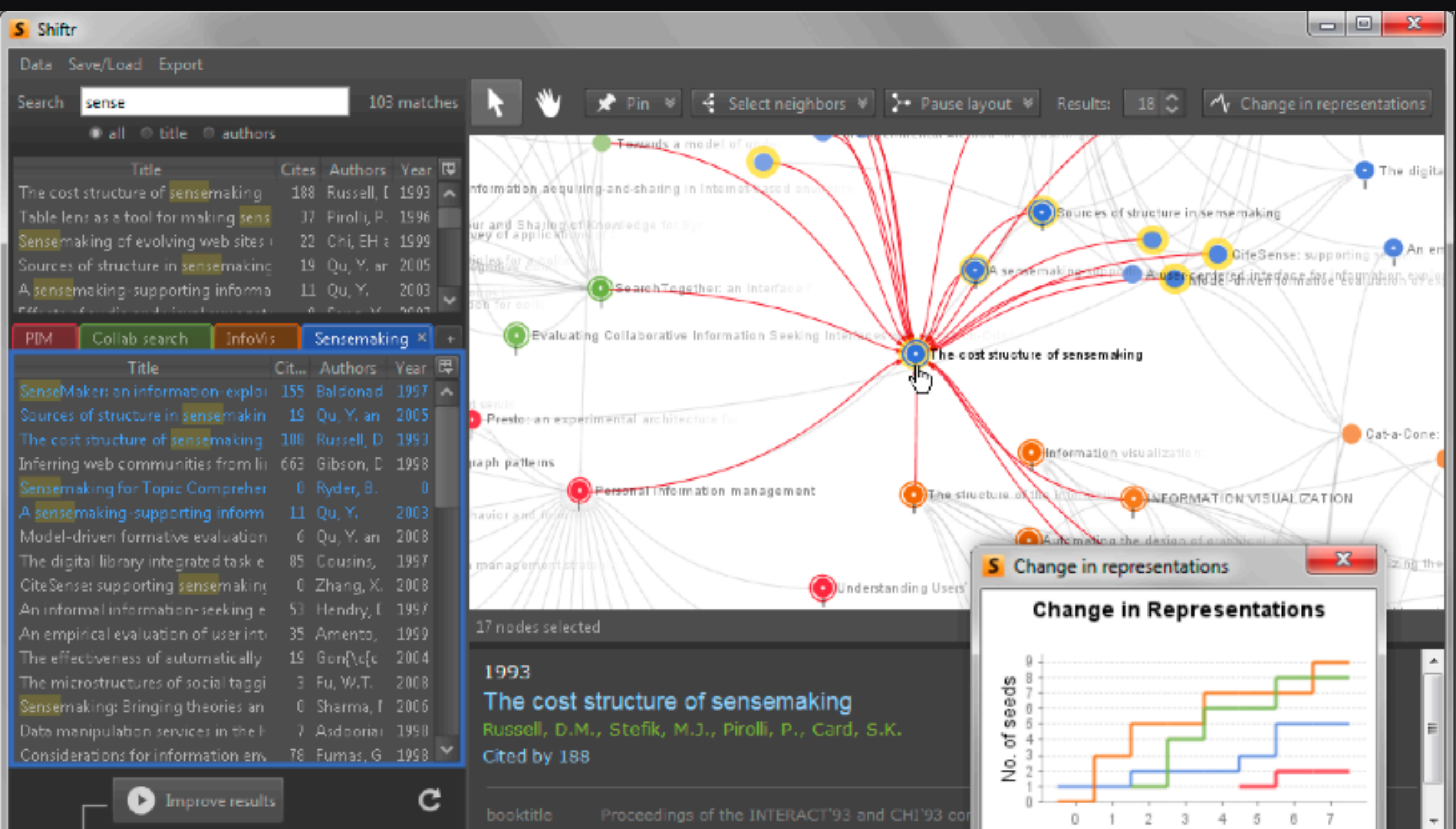

# **Apolo 2011** 22,000 lines of code. Java 1.6. Swing. Uses SQLite3 to store graph on disk

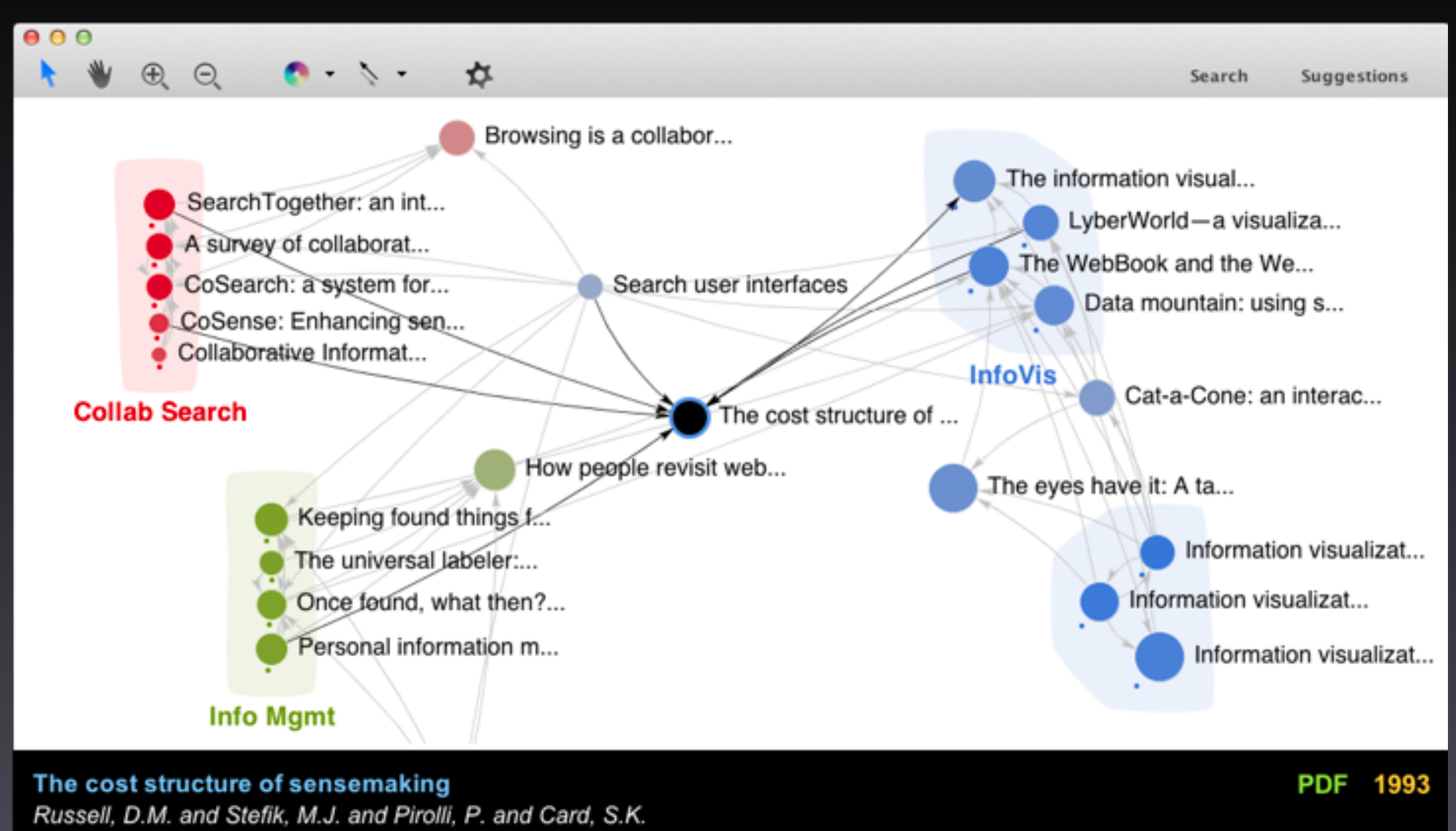

245 citations

 $\Box$ 

-

8 versions

googlescholar.db

38

# **User Study**

Used citation network

**Task**: Find related papers for 2 sections in a survey paper on *user interface*

- Model-based generation of UI
- Rapid prototyping tools

#### Past, Present and Future of User Interface Software Tools

Brad Myers, Scott E. Hudson, and Randy Pausch

Human Computer Interaction Institute School of Computer Science Carnegie Mellon University  $P_{11}$  15213-3891

#### **Google Scholar Apolo**

**Between subjects** design Participants: **grad student** or **research staff**

#### **Google Scholar Apolo**  $\ddot{\bullet}$ i i i i **A** ñ 冏 冏 冏 冏 鬥 "Model-based" "Prototyping" [1 鬥 1991 199 冏 邝 冏 們 們 冏 鬥 10 papers for each section

**Google Scholar Apolo** ÷ å "Model-based" 冏 冏 冏 們 鬥 冏 "Prototyping" 10 papers for each section

> **Expert judges** rated papers

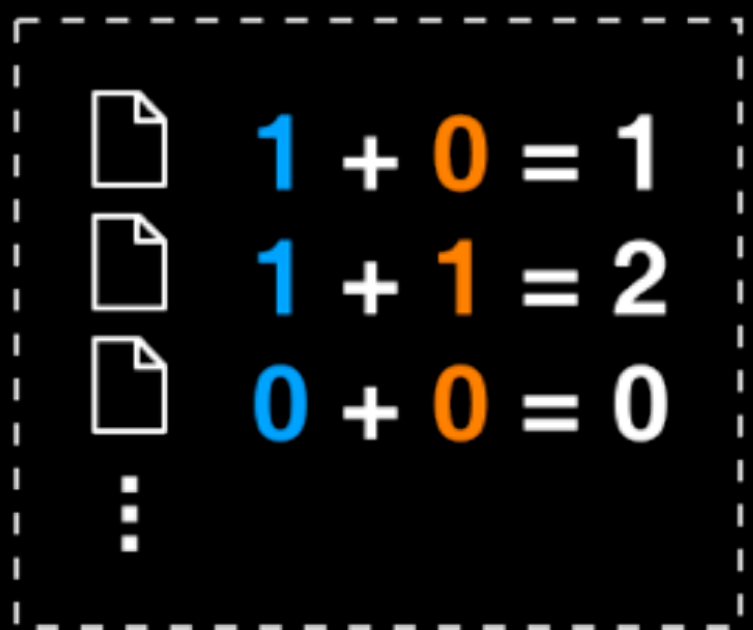

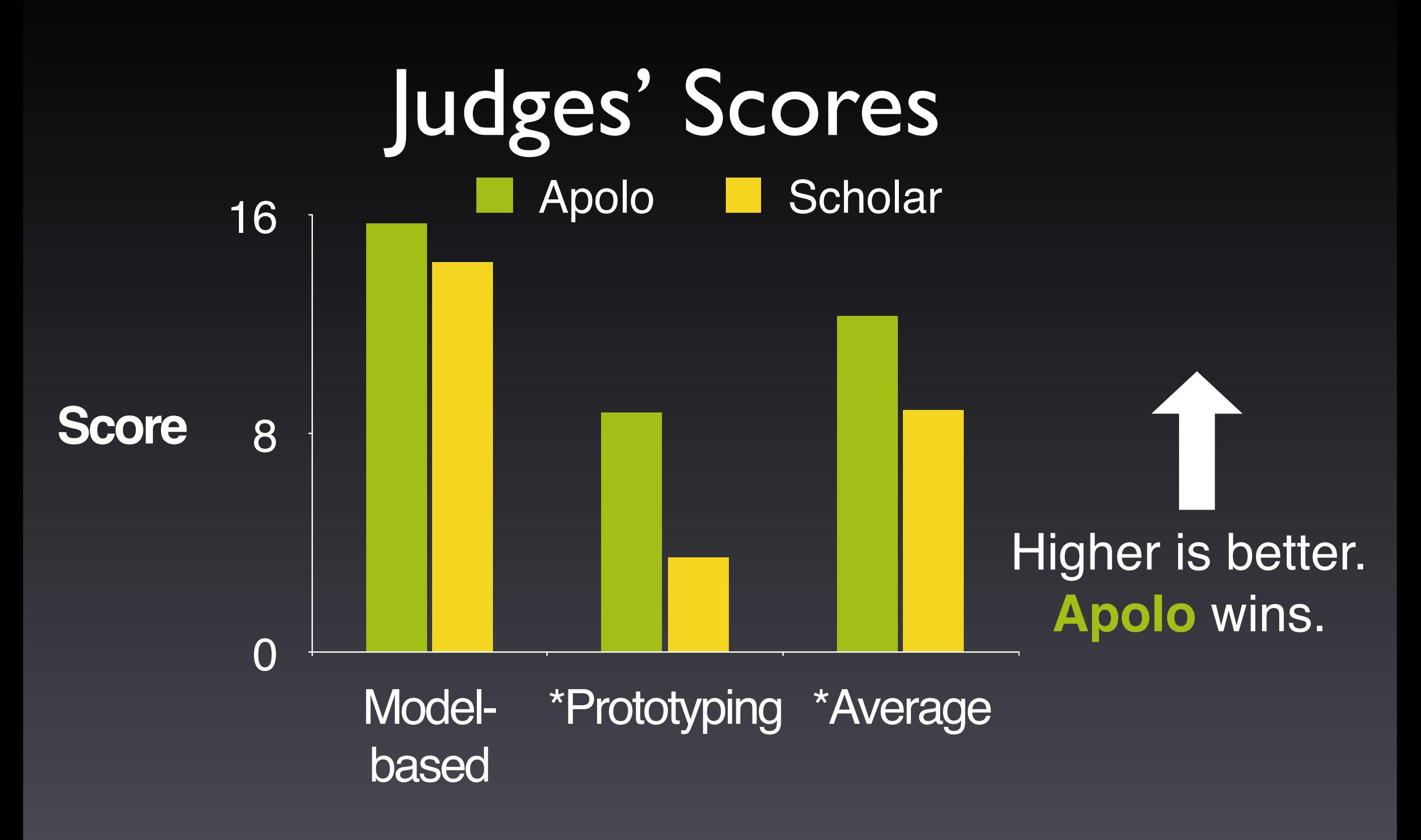

*\* Statistically significant, by two-tailed t test, p <0.05*

## **Apolo: Recap**

A mixed-initiative approach for exploring and creating personalized landscape for large network data

Apolo = ML + Visualization + Interaction

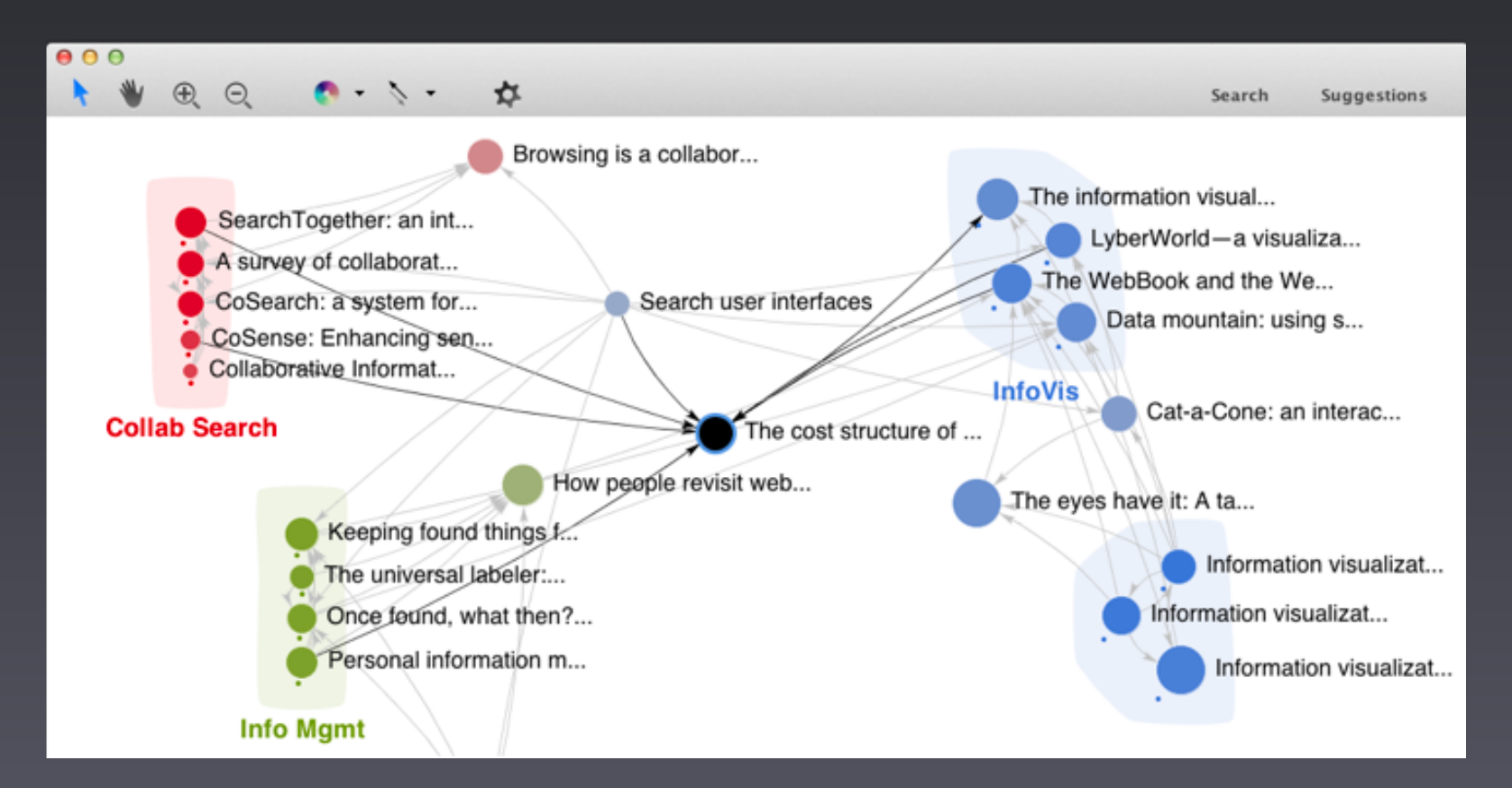

#### **Practitioners' guide to building (interactive) applications**

Think about scalability early

• Identify candidate scalable algorithms early on

Use **iterative** design approach, as in Apolo and industry

- Why? It's hard to get it right the first time
- Create prototype, evaluate, modify prototype, evaluate, ...
- Quick evaluation helps you identify **important fixes early** — **save you a lot of time overall**

#### **Practitioners' guide to building (interactive) applications**

What kinds of **prototypes**?

- Paper prototype, lo-fi prototype, high-fi prototype Important to involve **REAL users** as early as possible
	- Recruit your friends to try your tools
	- Lab study (controlled, as in Apolo)
	- Longitudinal study (usage over months)
	- Deploy it and see the world's reaction!
- To learn more:
	- CS 6750 Human-Computer Interaction
	- CS 6455 User Interface Design and Evaluation

#### If you want to know more about people… http://amzn.com/0321767535

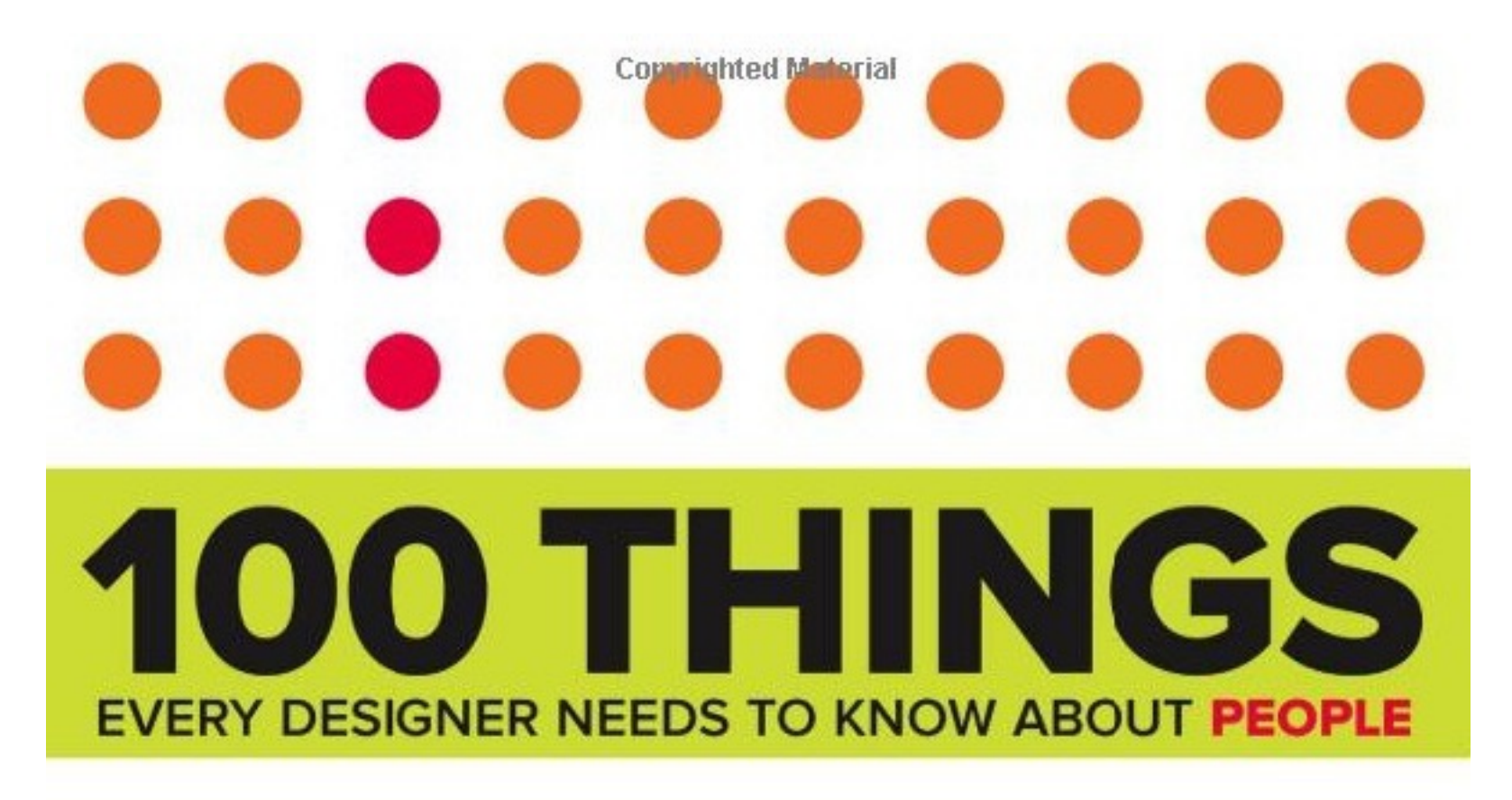

SUSAN M. WEINSCHENK, Ph.D.

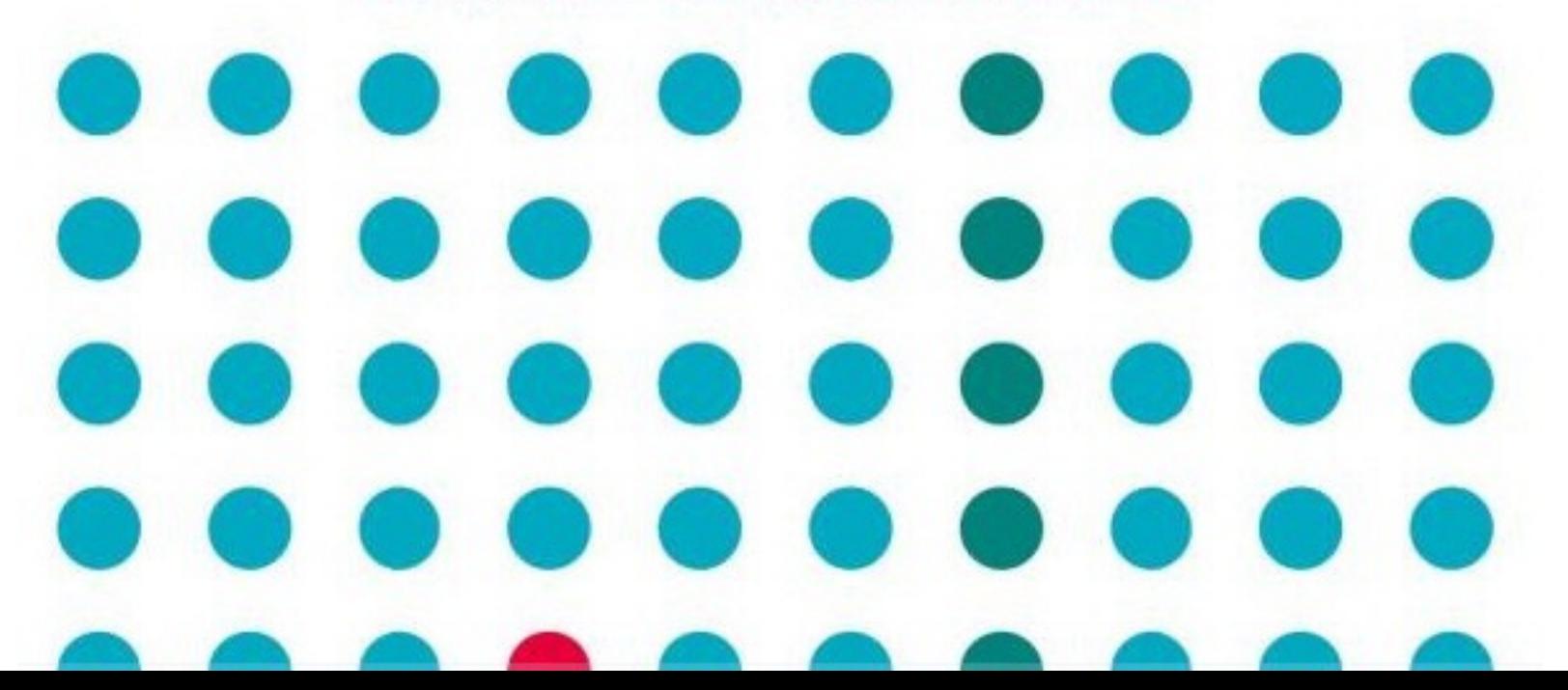